# Personalkosten

Instrumente zur flexiblen Gestaltung und Senkung 2. Auflage

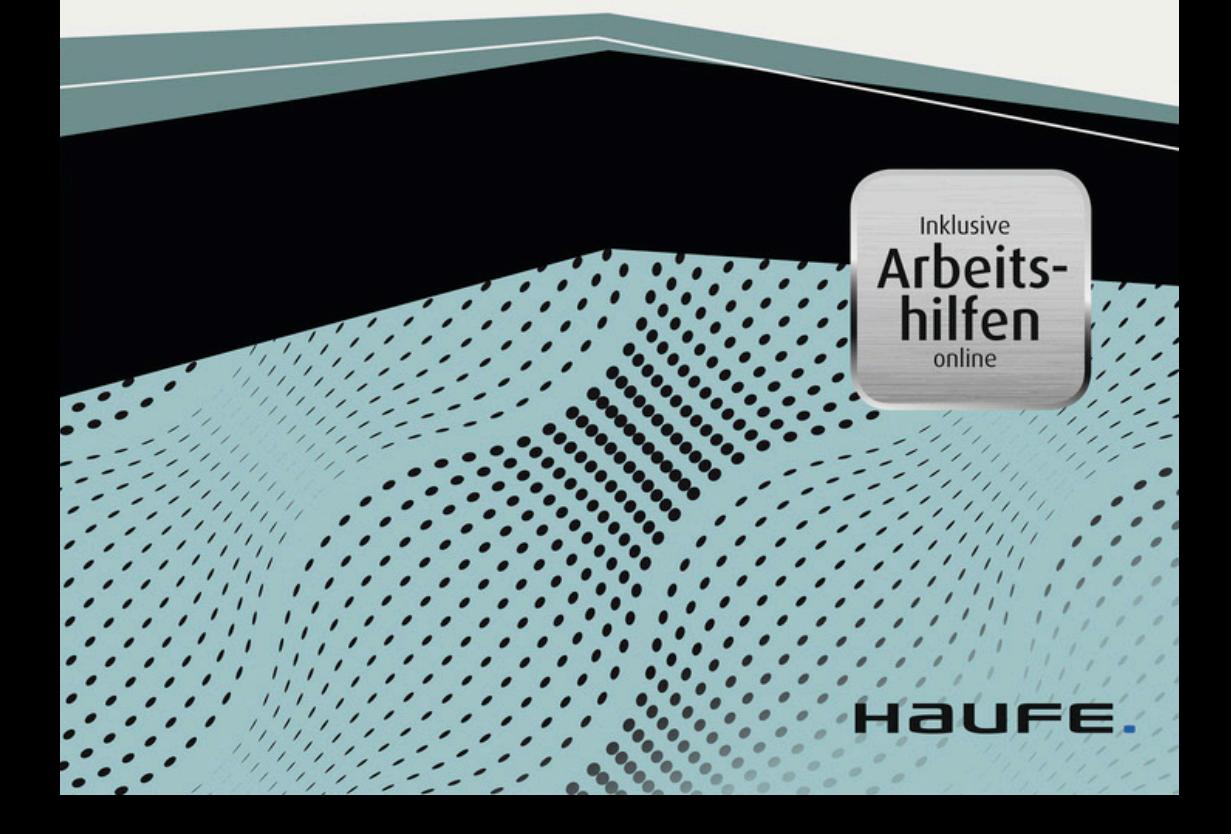

# Urheberrechtsinfo

Alle Inhalte dieses eBooks sind urheberrechtlich geschützt.

Die Herstellung und Verbreitung von Kopien ist nur mit ausdrücklicher Genehmigung des Verlages gestattet.

# Ihre Arbeitshilfen zum Download:

Die folgenden Arbeitshilfen stehen für Sie zum Download bereit:

- ‒ Checklisten
- ‒ Musterschreiben
- ‒ Musterverträge
- ‒ Formular: Analyse der Personalkosten

Den Link sowie Ihren Zugangscode finden Sie am Buchende.

Personalkosten

Marc Hilgenfeld, Ingo Schömmel, Dirk Wasmuth

# Personalkosten

Instrumente zur flexiblen Gestaltung und Senkung

2. Auflage

Haufe Gruppe Freiburg · München · Stuttgart

#### Bibliografische Information der Deutschen Nationalbibliothek

Die Deutsche Nationalbibliothek verzeichnet diese Publikation in der Deutschen Nationalbibliografie; detaillierte bibliografische Daten sind im Internet über http://dnb.dnb.de abrufbar.

Print: ISBN 978-3-648-08990-3 Bestell-Nr. 04202-0002 ePub: ISBN 978-3-648-08991-0 Bestell-Nr. 04202-0100 ePDF: ISBN 978-3-648-08992-7 Bestell-Nr. 04202-0150

Marc Hilgenfeld, Ingo Schömmel, Dirk Wasmuth

### Personalkosten

2. Auflage 2017

© 2017 Haufe-Lexware GmbH & Co. KG, Freiburg www.haufe.de info@haufe.de Produktmanagement: Anne Rathgeber

Lektorat: Ulrich Leinz, Berlin Satz: Reemers Publishing Services GmbH, Krefeld Umschlag: RED GmbH, Krailling Druck: Schätzl Druck & Medien GmbH & Co. KG, Donauwörth

Alle Angaben/Daten nach bestem Wissen, jedoch ohne Gewähr für Vollständigkeit und Richtigkeit. Alle Rechte, auch die des auszugsweisen Nachdrucks, der fotomechanischen Wiedergabe (einschließlich Mikrokopie) sowie der Auswertung durch Datenbanken oder ähnliche Einrichtungen, vorbehalten.

# Inhaltsverzeichnis

![](_page_8_Picture_203.jpeg)

![](_page_9_Picture_243.jpeg)

![](_page_10_Picture_231.jpeg)

![](_page_11_Picture_225.jpeg)

![](_page_12_Picture_227.jpeg)

![](_page_13_Picture_140.jpeg)

# Ihr Nutzen: Informieren, prüfen, Anleitung erhalten

In diesem Buch stellen wir Ihnen verschiedene Möglichkeiten dar, mit denen Sie in Ihrem Unternehmen die Personalkosten senken können.

## Informieren: Personalkosten senken durch vertragliche, tarifliche und alternative Maßnahmen

Jedes der 19 Kapitel erläutert Ihnen ein Instrument, mit dem Sie die Personalkosten in Ihrem Unternehmen senken können. Informieren Sie sich über alternative Beschäftigungsformen, variable Entgeltgestaltung sowie vertragliche und tarifliche Maßnahmen. Neben rechtlichen Hinweisen finden Sie viele Praxistipps, Beispiele und Mustertexte.

Zu Ihrer Orientierung wurden die Kapitel in sieben Abschnitte unterteilt. Anhand dieser Gliederung sehen Sie sofort, ob es sich bei dem jeweiligen Instrument um eine vertragliche, tarifliche oder alternative Maßnahme handelt.

## Prüfen: Der Praxischeck

Zu Beginn jedes Kapitels führt Sie ein Praxischeck in das Thema ein. Anhand konkreter Fragen prüfen Sie, ob Sie die jeweilige Maßnahme in Ihrem Unternehmen einsetzen können, um die Personalkosten zu senken.

Anleitung erhalten: Praxisfall, Checkliste und Tipps zur Kommunikation Jedes der 19 Kapitel ist gleich aufgebaut. Nach dem Praxischeck erhalten Sie durch ein Fallbeispiel eine anschauliche Anleitung, wie Sie selbst in Ihrer Situation vorgehen können. Der Ausgangsfall, der gleich im Anschluss an diese Einleitung geschildert wird, begleitet Sie durch jedes Kapitel. Er wird entsprechend dem jeweiligen Thema abgewandelt.

Außerdem finden Sie in jedem Kapitel eine Checkliste, Tipps zur Kommunikation sowie kurze Hinweise zu den Arbeitshilfen online.

Die Checkliste dient Ihnen einerseits als Prüfschema, die alle Punkte, die Sie beachten müssen, tabellarisch skizziert. Zugleich können Sie sie aber auch als Protokoll nutzen. Tragen Sie dazu in die Spalten »Wer« und »Bis wann« konkrete Namen und Termine ein.

Anhand der Tipps zur Kommunikation erfahren Sie, was Sie im Gespräch mit Gewerkschaft, Betriebsrat, Belegschaft und Öffentlichkeit beachten sollten.

# Der Ausgangsfall: Kapital für Investitionen nur bei Senkung von Personalkosten

Der folgende Ausgangsfall wird Sie durch das Buch begleiten, er wird entsprechend dem jeweiligen Thema abgewandelt:

Herr Findig ist Gründer und allein geschäftsführender Gesellschafter der Firma »Findig Metallbau GmbH«, einem Unternehmen des Metallhandwerks im bayerischen Musterhausen, das rund 200 Mitarbeiter beschäftigt und nationale wie auch internationale Wettbewerber hat. Aktuell steht das Unternehmen, bedingt durch die Preissituation in der Baubranche, unter großem Kostendruck. Ein potenzieller Investor ist nur bereit, das dringend benötigte Kapital in das Unternehmen einzubringen, wenn zuvor eine deutliche Personalkostensenkung erfolgt. Auch die Banken haben angekündigt, weitere Kredite nur unter dieser Voraussetzung zu gewähren. Herr Findig hat ohnedies bereits erkannt, dass kurz- bzw. mittelfristig eine Personalkostenreduzierung notwendig sein wird, um die Wettbewerbsfähigkeit des Unternehmens gegenüber der internationalen Konkurrenz zu gewährleisten. Auch den Mitarbeitern ist die kritische Situation des Unternehmens bekannt. Sie haben entsprechend darauf reagiert und erst kürzlich einen Betriebsrat gewählt.

# Teil 1: Tarifliche Bedingungen gestalten

Wenn Ihr Unternehmen tarifgebunden ist, z. B. durch Mitgliedschaft in einem Arbeitgeberverband, einen Haustarifvertrag oder einen für allgemeinverbindlich erklärten Tarifvertrag, so sind Sie an diese Tarifverträge gebunden. Eine Änderung wesentlicher Arbeitsbedingungen auf betrieblicher Ebene ist damit nicht ohne Weiteres möglich. Der folgende Abschnitt will Ihnen dennoch einige Möglichkeiten aufzeigen, wie Sie tarifliche Bedingungen gestalten können.

# 1 Tarifliche Öffnungsklauseln nutzen

# 1.1 Praxischeck: Wo stehen Sie?

Mit diesem Praxischeck prüfen Sie, ob Sie in Ihrem Unternehmen tarifliche Öffnungsklauseln nutzen können, um Ihre Personalkosten zu senken. Anhand des Beispiels im zweiten Unterkapitel sehen Sie, wie Sie konkret vorgehen können.

## Check 1: Gilt für Ihr Unternehmen ein Tarifvertrag?

Stellen Sie zunächst fest, ob Ihr Unternehmen an einen Tarifvertrag gebunden ist. Ein Tarifvertrag gilt unmittelbar und zwingend, wenn

- das Unternehmen an einen Tarifvertrag gebunden ist und
- der/die Arbeitnehmer Mitglied der tarifschließenden Gewerkschaft ist/ sind.

Ein Unternehmen ist dann an einen Tarifvertrag gebunden, wenn

- es Mitglied im tarifschließenden Arbeitgeberverband ist; Tarifverträge werden üblicherweise für einzelne Branchen abgeschlossen (z. B.: Metall- und Elektroindustrie, Hotel- und Gaststättengewerbe, Maler- und Lackierer-Handwerk etc.)
- es durch einen sog. Haustarifvertrag gebunden ist, d.h. durch einen Tarifvertrag, den das Unternehmen direkt mit der zuständigen Gewerkschaft abgeschlossen hat.

Einen Sonderfall stellt die sog. Allgemeinverbindlichkeit eines Tarifvertrages dar. Werden Sie von einem für allgemeinverbindlich erklärten Tarifvertrag erfasst, führt dies dazu, dass die Rechtsnormen dieses Tarifvertrags auch für Sie als bisher nicht tarifgebundenen Arbeitgeber und auch für nicht tarifgebundene Arbeitnehmer innerhalb des sachlichen und räumlichen Geltungsbereichs des Tarifvertrags verbindlich gelten. Ob für Sie ein allgemeinverbindlich erklärter Tarifvertrag Anwendung findet, können Sie anhand der der für allgemeinverbindlich erklärten Tarifverträge beim Bundesarbeitsministerium [\(www.bmas.de](http://www.bmas.de/)) herausfinden.

Besteht für Ihr Unternehmen eine Tarifbindung, können Sie wegen der sogenannten Sperrwirkung des § 77 Abs. 3 BetrVG keine Betriebsvereinbarung mit ihrem Betriebsrat zu den im Tarifvertrag geregelten Bereichen schließen. Ist Ihr Unternehmen nicht tarifgebunden, existiert aber für die Branche, in der Ihr Unternehmen tätig ist, ein Flächentarifvertrag, dann gilt die Sperrwirkung des § 77 Abs. 3 BetrVG nicht für die Bereiche der zwingenden Mitbestimmung des § 87 BetrVG. Für alle anderen Bereiche, die üblicherweise durch Tarifverträge geregelt werden, gilt weiterhin die Sperrwirkung. Insofern greift die Regelungssperre nicht nur in dem Fall, dass der Tarifvertrag eine explizite Regelung zu diesem Bereich trifft, sondern auch dann, wenn üblicherweise im räumlichen, betrieblichen und fachlichen Bereich des Betriebes tarifliche Regelungen getroffen werden.

 $\mathbf{I}$ Tipp

> Von der Regelungssperre umfasst sind typischerweise Regelungen zu den Themen Arbeitsentgelt, Arbeitszeit, Urlaub und Urlaubsgeld.

Die Regelungssperre gilt dann nicht, wenn der Tarifvertrag entsprechende Öffnungsklauseln enthält und Betriebsvereinbarungen ausdrücklich zulässt. Gilt für Ihr Unternehmen ein Tarifvertrag oder existieren für Ihre Branche Tarifverträge?

## Check 2: Enthält der Tarifvertrag Öffnungsklauseln?

Mit Öffnungsklauseln gestatten die Tarifvertragsparteien Abweichungen von den Tarifnormen durch andere Abmachungen. Diese bieten die Möglichkeit, eine unternehmensnahe Regelung zu finden und den Tarifvertrag zu flexibilisieren.

Tarifnormen mit Öffnungsklauseln erkennt man daran, dass der Tarifvertrag eine Regelung für einen bestimmten Bereich trifft, gleichzeitig aber auch die Möglichkeit einer anderen abweichenden Abmachung eröffnet.

Eine solche andere Abmachung kann ein neu abzuschließender Ergänzungs- oder Haustarifvertrag, eine Betriebsvereinbarung oder auch eine einzelvertragliche Regelung sein. Mit welchem Mittel der Tarifvertrag geöffnet werden kann, ist in der jeweiligen Öffnungsklausel selbst geregelt.

#### Beispiel

Der Tarifvertrag legt eine regelmäßige wöchentliche Arbeitszeit von 35 Stunden fest, ermöglicht aber den Betriebsparteien zur Verbesserung der Wettbewerbsfähigkeit oder der Beschäftigungssicherung mit Zustimmung der Tarifvertragsparteien die regelmäßige wöchentliche Arbeitszeit befristet hiervon abweichend in einem Korridor von 30 bis 40 Stunden betrieblich festzulegen.

Enthält der Tarifvertrag Öffnungsklauseln in Bereichen, in denen Sie eine Abweichung wollen?

## Check 3: Wie weit kann man abweichen?

Eine Öffnungsklausel kann die bestehende tarifliche Regelung gänzlich für andere Abmachungen öffnen. Oft ist eine Abweichung aber nur befristet (für eine bestimmte Zeit) oder in einem vorgegebenen Rahmen möglich. Dies muss bei der Umsetzung beachtet werden, da sonst die Abweichung unzulässig und wirkungslos ist.

Ist die Öffnungsmöglichkeit eventuell eingeschränkt?

## Check 4: Zusammenwirken mit anderen?

Die meisten Öffnungsklauseln verlangen eine »andere Abmachung«. Das bedeutet, Sie brauchen einen Partner, um die Abweichung durchzusetzen. In den meisten Fällen dürfte dies der Betriebsrat sein, wenn die Öffnung den Betriebsparteien obliegt. Daher ist zunächst ein Konsens mit dem Betriebsrat zu finden. Oft sind zusätzlich die Tarifvertragsparteien zu beteiligen. Diese Beteiligung kann von einer bloßen Information bis zu einer notwendigen Zustimmung zu der getroffenen Vereinbarung reichen. Folglich müssen Sie nach der Einigung mit dem Betriebspartner noch die betroffene Gewerkschaft beteiligen, bevor die Abweichung im Betrieb umgesetzt werden kann.

In seltenen Fällen ermöglicht die Öffnungsklausel eine abweichende Vereinbarung zwischen dem Arbeitgeber und dem einzelnen Arbeitnehmer. Diese Vertragsänderung kann auch mit einer sog. Änderungskündigung erzwungen werden, wenn die Öffnungsklausel dies nicht explizit ausschließt.

Mit wem muss die abweichende Regelung vereinbart werden? Wer sollte sonst noch beteiligt werden?

L

#### Tipp

 $\mathbf{I}$ 

Es ist ratsam, die Verhandlungen mit Dritten (Betriebsrat, Tarifvertragsparteien) gut im Voraus zu planen. Insbesondere die Alternativen, sollte eine Abweichung nicht zustande kommen, müssen dem Gegenüber klar ersichtlich sein. Belegen Sie dieses Alternativszenario möglichst mit konkreten Zahlen.

## 1.2 Der Fall: Mehr Arbeit, gleicher Lohn

Seit zwei Jahren ist der Ertrag der Firma »Findig Metallbau GmbH« trotz guter Auftragslage gesunken. Eine Analyse der Situation durch Findig hat ergeben, dass seine Personalkosten zu hoch sind. Herr Findig will jedoch keinen seiner Mitarbeiter entlassen. Bei den für sein Unternehmen geltenden Arbeitsbedingungen stößt er auf folgende Klausel in dem geltenden Tarifvertrag:

»*Die tarifliche wöchentliche Arbeitszeit beträgt 35 Stunden. Ist es zur Verbesserung der Wettbewerbsfähigkeit und der Beschäftigungssicherung erforderlich, die tarifliche Arbeitszeit ohne Lohnausgleich zu verlängern oder zu verkürzen, können die Betriebsparteien im Rahmen von 30 bis 42 Stunden mit Zustimmung der Tarifvertragsparteien eine befristete abweichende Regelung treffen.*«

Im Unternehmen von Herrn Findig werden bisher regelmäßig 35 Wochenstunden gearbeitet. Seine Analyse hat ergeben, dass eine Ausweitung der Arbeitszeit auf 40 Stunden ohne Lohnausgleich eine Entlastung der Personalkosten von ca. 14 % ermöglichen würde. Herr Findig will diese Möglichkeit nutzen.

Wie es bei Herrn Findig weitergeht: Der Betriebsrat weiß um die wirtschaftliche Situation des Unternehmens. Herr Findig bittet den Betriebsratsvorsitzenden Herrn Roth zu einem Gespräch und erläutert ihm seine Idee.

#### $\mathbf{I}$ Achtung

Beachten Sie, dass falsche Informationen von Unternehmerseite die Bereitschaft des Betriebspartners, sich auf eine abweichende Abmachung einzulassen, gefährden und das Gesprächsklima nachhaltig stören können.

Herr Findig legt dem Betriebsratsvorsitzenden nochmals die Situation dar und erläutert ihm die Vorteile der Verlängerung der Arbeitszeit ohne Lohnausgleich. Insbesondere dem Einwand des Betriebsratsvorsitzenden, diese Lösung käme einer Lohnkürzung gleich, hält er entgegen, dass durch diese Lösung kein Arbeitnehmer weniger Geld im Portemonnaie habe. Durch die Verlängerung der Arbeitszeit würde bei Findig aber eine Reduzierung der Herstellungskosten pro Stück erreicht.

Bei einer Weigerung des Betriebsrates bliebe Herrn Findig nur die Entlassung von mehreren Arbeitnehmern, um ein ähnliches Einsparpotenzial zu erreichen.

Nach längeren Verhandlungen kommen Herr Findig und der Betriebsrat in einer Betriebsvereinbarung überein, die Arbeitszeit für 18 Monate auf 40 Stunden pro Woche ohne Lohnausgleich zu verlängern. Herr Findig verzichtet während dieser Zeit auf betriebsbedingte Kündigungen.

Diese Lösung wird nun – gemeinschaftlich von Betriebsrat und Unternehmensleitung ‒ den Tarifvertragsparteien schriftlich zugeleitet und um deren Zustimmung gebeten.

Nach einigen erläuternden telefonischen Gesprächen von Herrn Findig und dem Betriebsratsvorsitzenden erhält Herr Findig die schriftliche Zustimmung der Gewerkschaft zu der gefundenen betrieblichen Lösung.

#### Achtung

Gerade wenn die Zustimmung der Tarifvertragsparteien erforderlich ist, sollte der Betriebsrat hinter der gefundenen Lösung stehen. Die Gewerkschaft wird der Abweichung nur unter dieser Voraussetzung zustimmen.

Erst jetzt kann die Abweichung betrieblich umgesetzt werden. Hierzu informieren Herr Findig und der Betriebsrat gemeinsam die Arbeitnehmerinnen und Arbeitnehmer, dass ab dem nächsten Ersten jeder fünf Wochenstunden länger arbeiten muss. Sie erläutern hierbei die wirtschaftliche Notwendigkeit dieser Maßnahme, um Kündigungen zu vermeiden, und weisen auf die Befristung dieser Regelung hin. Besonders positiv heben L

beide die zukunftssichernde Wirkung der Maßnahme und die Beschäftigungssicherung hervor.

# 1.3 Checkliste

Die Checkliste enthält alle wichtigen Punkte, die Sie prüfen müssen, und gibt Ihnen zugleich einen Überblick, wie Sie Schritt für Schritt vorgehen sollten.

![](_page_25_Picture_116.jpeg)

# 1.4 Tipps zur Kommunikation

## Tipp 1: Mit wem haben Sie es zu tun?

Um Ihre Argumentation richtig aufzubauen, sollten Sie zunächst wissen, wie gewerkschaftsnah Ihre Mitarbeiter sind.

Je nach Form der zugelassenen Abweichung kann Ihr Gegenüber die Gewerkschaft (bei Tarifvertrag), der Betriebsrat (bei Betriebsvereinbarung) oder der einzelne Arbeitnehmer (bei einzelvertraglicher Abweichung) sein. Nach dem Gegenüber richtet sich Ihre Kommunikationsstrategie.